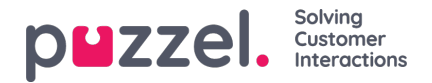

## **Tildel ressourcefilter**

Ud over at definere et ressourcefilter (på siden Brugere – Ressourcefiltre (Users – Resource filters)) skal du også tildele filteret til en eller flere brugergrupper (eller enkeltbrugere).

Hvis du tildeler et filter til en brugergruppe, arver alle brugerne i den pågældende brugergruppe filteret. Brugere, der ikke har fået tildelt filtre, har adgang til alle elementer (rækker) i Puzzel.

Hvis du tildeler et filter til en bestemt bruger og derefter flytter den pågældende bruger til en anden brugergruppe, beholder brugeren det tildelte filter efter flytningen.

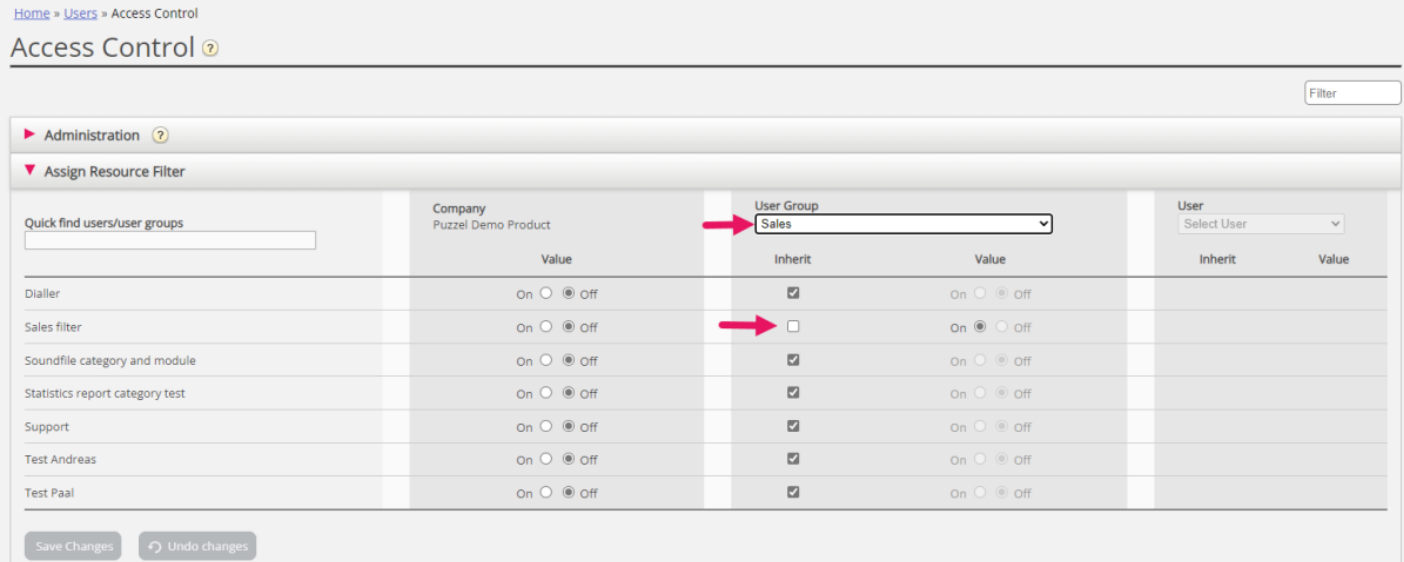

I eksemplet ovenfor har brugergruppen "Sales" fået tildelt ressourcefilteret "Sales filter".

Bemærk, at du ikke kan slå indstillingen FRA for en brugergruppe (eller en enkeltbruger), hvis den på virksomhedsniveau (eller brugergruppeniveau) er slået TIL.

På brugerlisten kan du se et filtersymbol (med filternavnet/filternavnene som værktøjstip) ud for de agenter, som har fået tildelt et filter.